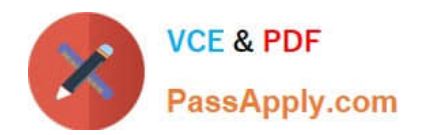

# **1Y0-A21Q&As**

Basic Administration for Citrix NetScaler 9.2

## **Pass Citrix 1Y0-A21 Exam with 100% Guarantee**

Free Download Real Questions & Answers **PDF** and **VCE** file from:

**https://www.passapply.com/1y0-a21.html**

100% Passing Guarantee 100% Money Back Assurance

Following Questions and Answers are all new published by Citrix Official Exam Center

**C** Instant Download After Purchase **83 100% Money Back Guarantee** 

- 365 Days Free Update
- 800,000+ Satisfied Customers

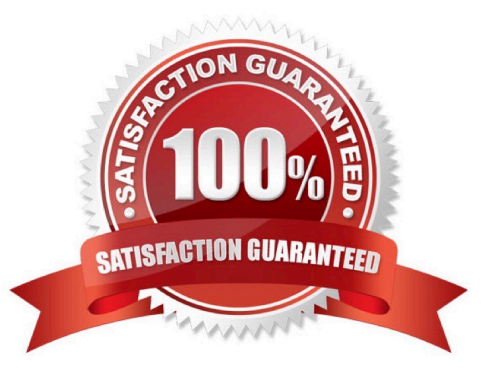

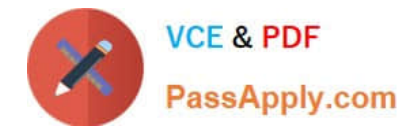

#### **QUESTION 1**

Scenario: An administrator must configure a new NetScaler 9.2 deployment at a large organization. The

administrator must use the following information when configuring the NetScaler system:

IP addresses to use when configuring the NetScaler 9.2 deployment:

VIP: 12.15.40.49

MIP: 10.165.40.69

NSIP: 10.165.40.68

DNS Server: 78.35.14.99

Internal Web server IP address: 10.165.40.10

An HTTP virtual server is created and HTTP services are bound to the default settings.

From which IP address will the Web server receive communications from the NetScaler system in this

scenario?

- A. 12.15.40.49
- B. 78.35.14.99
- C. 10.165.40.30
- D. 10.165.10.68
- E. 10.165.40.69

Correct Answer: E

### **QUESTION 2**

An administrator has configured a virtual server on the NetScaler for www.domain.com.

Which expression should the administrator use in a content switching policy to switch based on the domain?

- A. REQ.HTTP.URL == www.domain.com
- B. REQ.HTTP.URL contains www.domain.com
- C. REQ.HEADER Host contains www.domain.com
- D. REQ.HTTP.HEADER Host == www.domain.com

Correct Answer: D

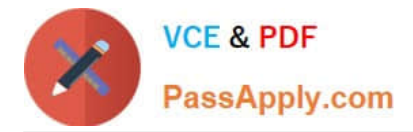

#### **QUESTION 3**

Scenario: An administrator is configuring two NetScaler systems in an HA pair. The administrator configured LDAP Authentication to allow domain administrators to manage the NetScaler appliances and also created an authentication server profile and policy. Afterwards, the administrator plans to verify which groups are extracted upon login by the intended users during testing of the authentication server profile and policy.

Which of the following commands from the NetScaler shell will display the extracted groups?

- A. tail -f /var/log/ns.log
- B. cat /tmp/aaad.debug
- C. nsconmsg -K /var/nslog/newnslog -d event
- D. nsconmsg -k /var/nslog/newnslog -d consmsg

Correct Answer: B

#### **QUESTION 4**

Scenario: An administrator wants to change the NSIP in the current NetScaler deployment. However, when the administrator tries to change the IP in the GUI, the IP is shown as grayed out and cannot be changed. The administrator then tries to add a new NSIP but finds that there is no option in the GUI to add a new NSIP.

Which command can the administrator run from the command line to change the NSIP on the NetScaler?

- A. set nsip
- B. add nsip
- C. config ns
- D. ns config

Correct Answer: C

#### **QUESTION 5**

Scenario: An administrator is managing a network environment that contains five datacenters, all of which are in different areas of the same country. The administrator plans to configure the NetScaler system to load balance the datacenters so that they can be used for disaster recovery.

How should the administrator configure the NetScaler system for disaster recovery and to optimize the user experience?

- A. Enable HA and use cache load balancing.
- B. Enable HA and use server load balancing.
- C. Enable GSLB and use the proximity method.
- D. Enable GSLB and use the round robin method.

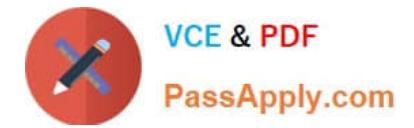

Correct Answer: C

[1Y0-A21 PDF Dumps](https://www.passapply.com/1y0-a21.html) [1Y0-A21 VCE Dumps](https://www.passapply.com/1y0-a21.html) [1Y0-A21 Braindumps](https://www.passapply.com/1y0-a21.html)